## Математические методы верификации схем и программ

Лекторы: Захаров Владимир Анатольевич Подымов Владислав Васильевич

e-mail рассказчика:

valdus@yandex.ru

Осень 2017

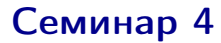

## NuSMV (обзор средства)

Широкая формальная постановка

#### Даны

- модель Крипке  $M = (S, S_0, R, L)$
- $\blacktriangleright$  темпоральная формула  $\varphi$

Требуется вычислить множество состояний

$$
S_{\varphi,M}=\{s\mid s\in S,\ M,s\models\varphi\}
$$

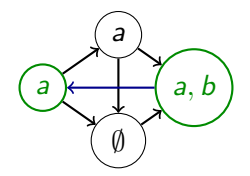

Узкая формальная постановка

Даны

- модель Крипке  $M = (S, S_0, R, L)$
- ► СТL-формула  $\varphi$

Требуется проверить выполнимость формулы  $\varphi$  в модели М:

$$
S_0 \subseteq S_{\varphi, M}, \text{ with}
$$
\n
$$
M \models \varphi
$$
\n
$$
A
$$
\n
$$
A
$$
\n
$$
B
$$
\n
$$
B
$$
\n
$$
B
$$
\n
$$
B
$$
\n
$$
B
$$
\n
$$
B
$$
\n
$$
B
$$
\n
$$
B
$$
\n
$$
B
$$
\n
$$
B
$$
\n
$$
B
$$
\n
$$
B
$$
\n
$$
B
$$
\n
$$
B
$$
\n
$$
B
$$
\n
$$
B
$$
\n
$$
B
$$
\n
$$
B
$$
\n
$$
B
$$
\n
$$
B
$$
\n
$$
B
$$
\n
$$
B
$$
\n
$$
B
$$
\n
$$
B
$$
\n
$$
B
$$
\n
$$
B
$$
\n
$$
B
$$
\n
$$
B
$$
\n
$$
B
$$
\n
$$
B
$$
\n
$$
B
$$
\n
$$
B
$$
\n
$$
B
$$
\n
$$
B
$$
\n
$$
B
$$
\n
$$
B
$$
\n
$$
B
$$
\n
$$
B
$$
\n
$$
B
$$
\n
$$
B
$$
\n
$$
B
$$
\n
$$
B
$$
\n
$$
B
$$
\n
$$
B
$$
\n
$$
B
$$
\n
$$
B
$$
\n
$$
B
$$
\n
$$
B
$$
\n
$$
B
$$
\n
$$
B
$$
\n
$$
B
$$
\n
$$
B
$$
\n
$$
B
$$
\n
$$
B
$$
\n
$$
B
$$
\n
$$
B
$$
\n
$$
B
$$
\n
$$
B
$$
\n
$$
B
$$
\n
$$
B
$$
\n
$$
B
$$
\n
$$
B
$$
\n
$$
B
$$
\n
$$
B
$$

Содержательная постановка

Даны

- неформальное описание системы
- содержательное описание требований к системе

Требуется проверить,

удовлетворяет ли система набору требований

$$
\left(\text{Cuccena}\right) \leftarrow \text{Cycbahung}
$$

Программа-максимум — научиться решать такую содержательно поставленную ЗАДАЧУ

На всех оставшихся семинарах ЗАДАЧА будет решаться при помощи программных средств верификации

Каждое из этих средств принимает на вход систему и требования, описанные на специальном языке,

- <sup>I</sup> достаточно понятном, чтобы можно было легко описывать большие системы и сложные требования к ним
- <sup>I</sup> достаточно строгом, чтобы можно было легко переформулировать это описание как задачу model checking в узкой формальной постановке (проверить, выполняется ли формула на модели Крипке)

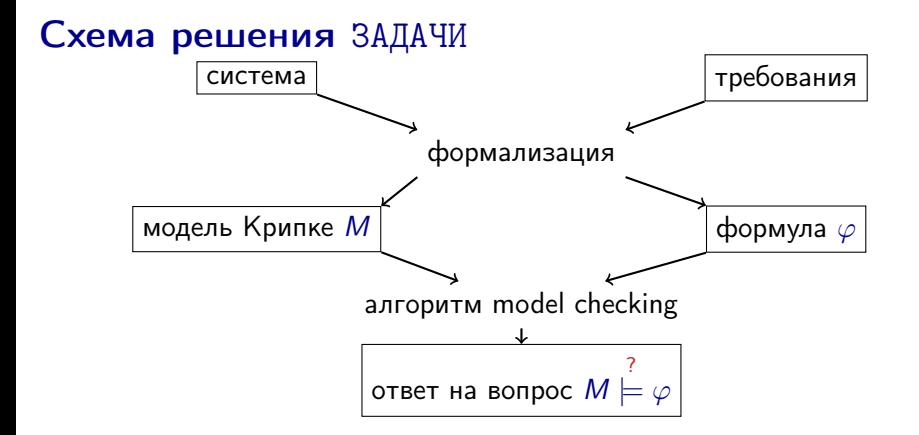

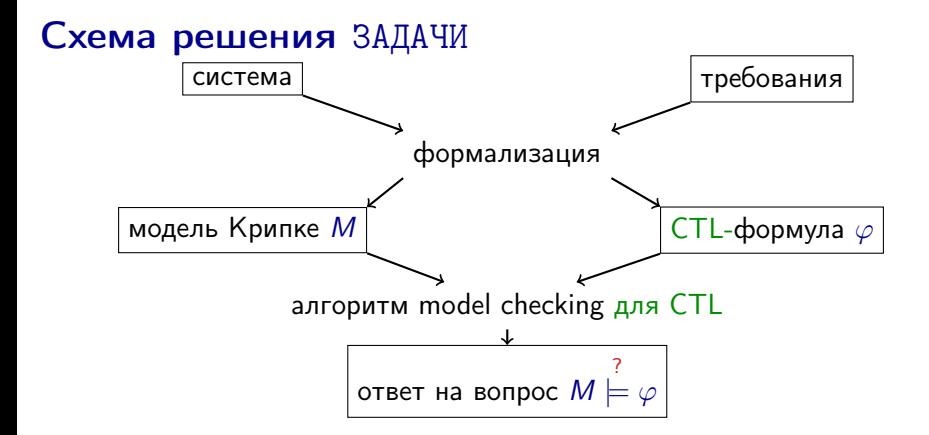

На ближайших семинарах будет рассматриваться логика ветвящегося времени

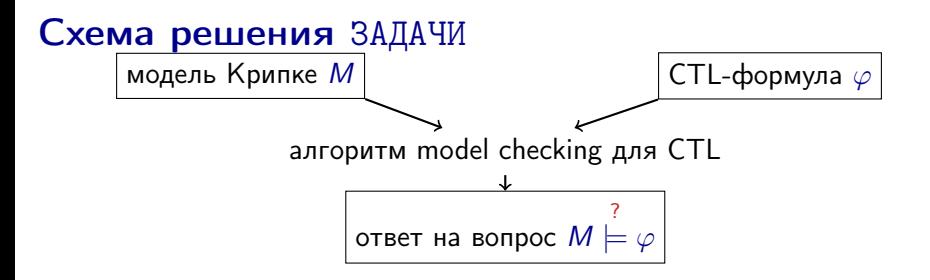

Вам известно (как минимум) два алгоритма проверки CTL-формул:

#### $\blacktriangleright$  табличный алгоритм

- наглядный и понятный
- лежит в основе всех других алгоритмов
- крайне неэффективный

#### • символьный алгоритм

- ненаглядный и не очень понятный
- намного эффективнее табличного  $(?)$

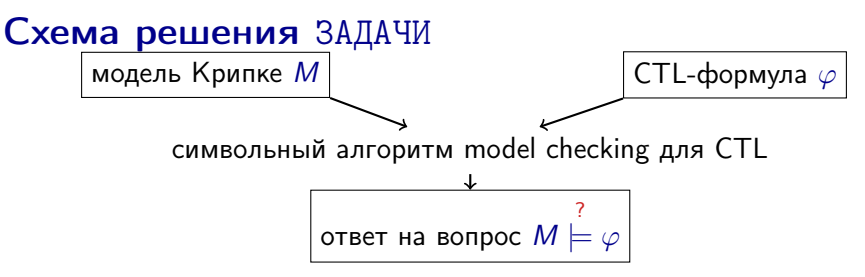

Эффективность символьного алгоритма зависит от эффективности средств работы с булевыми функциями Таких средств в программистском арсенале огромное множество, и обычно такое средство - это одно из двух:

- 1. библиотека для работы с BDD
- 2. средство проверки выполнимости булевых и иных формул: SAT/SMT-решатель

Средство верификации, как правило, содержит полную реализацию алгоритма, так что "применение алгоритма верификации" = "применение средства верификации согласно инструкции"

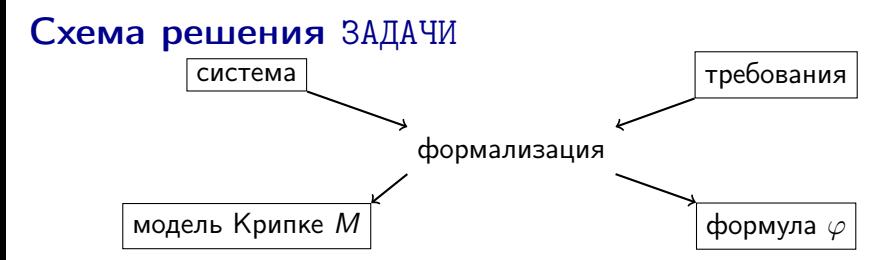

Как правило, система и требования формулируются на естественном или полуформальном языке

Формализация системы и требований как модели Крипке и формулы темпоральной логики (или как описание на входном формальном языке средства верификации) - это нетривиальный процесс, требующий немалой квалификации

Именно этому процессу будут посвящены все оставшиеся семинары

А может, никто так не делает, и вообще верификация CTL никому не нужна?

#### Схема решения ЗАДАЧИ

Вот список программных средств, способных проверять выполнимость CTL-формул в каких-то моделях: (на случай если захотите их использовать)

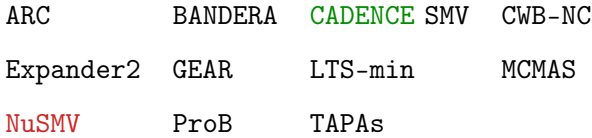

**Disclaimer:** список неполный, и я не знаю большинства этих средств; информация взята из соответствующей страницы в википедии

В курсе сосредоточим внимание на средстве NuSMV:

- оно открытое и бесплатное
- ОНО ДОВОЛЬНО ПОПУЛЯРНО
- его язык достаточно прост для понимания

### $(\nu)$  Hello, World!

MODULE main  $\begin{array}{c} 2 \\ 3 \\ 4 \end{array}$ VAR b : boolean; INIT b; TRANS  $next(b) = !b;$ 5 CTLSPEC AG b; 6  $\vert$ CTLSPEC AG (!b -> AX b);

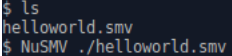

```
-- specification AG b is false
-- as demonstrated by the following execution sequence
Trace Description: CTL Counterexample
Trace Type: Counterexample
  \rightarrow State: 1.1 <-
    b = TRUE-> State: 1.2 <-
    b = FALSE- specification AG (!b -> AX b) is true
```
## $(\nu)$  Модули

MODULE main 2 VAR b : boolean;<br>3 INIT b;<br>4 TRANS next(b) = !b;<br>5 CTLSPEC AG b;  $6$  CTLSPEC AG (!b -> AX b);

Модуль — это описание модели Крипке и предъявляемых к ней требований

Первая строка модуля с именем name (*без параметров*) выглядит так:

#### MODULE name

Допустимые имена в NuSMV состоят из символов "А-Za-z0-9  $$#$ -" и начинаются с "А-Za-z "

Для ясности записью  $M[m]$  будем обозначать модель Крипке, описываемую модулем *m* 

Главный модуль называется main и не содержит параметров, и именно для него проверяются требования утилитой NuSMV

## **Переменные**

MODULE main 2<br>
VAR b : boolea<br>
3<br>
TRANS next(b)<br>
5<br>
CTLSPEC AG b; VAR b : boolean;  $\overline{\text{TRANS}}$  next(b) = !b;  $6$  CTLSPEC AG (!b -> AX b);

Состояние  $M(md)$  (в простом случае), — это совокупность значений всех переменных, объявленных в *md* при помощи ключевого слова VAR:

> VAR объявление; объявление; ... объявление;  $of \texttt{z}$ ssanesse ::=  $\texttt{u} \texttt{w} \texttt{s}$  : mun

boolean — это тип с множеством значений  $\{TRUE, FALSE\}$ 

Модель *M[main*] имеет два состояния:

b/FALSE

$$
\boxed{b/\textit{TRUE}}
$$

## lачальные состояния

MODULE main 2 VAR b : boolea<br>3 <u>INIT b</u>;<br>4 TRANS next(b)<br>5 CTLSPEC AG b; VAR b : boolean;  $TRANS$  next(b) = !b;  $6$  CTLSPEC AG (!b -> AX b);

Начальные состояния модели  $M(md)$  — это все состояния, удовлетворяющие каждой формуле в описании md, записанной под ключевым словом INIT

Формула - это любое выражение (simple expression) типа boolean над переменными, объявленными в md

Если бы в модуле *main* не было строки 3, то каждое состояние модели *M[main*] было бы начальным:

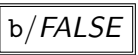

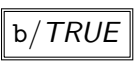

С учётом строки 3 модель *M[main]* содержит ровно одно начальное состояние:

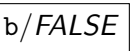

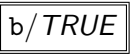

## $(\nu)$  Переходы

MODULE main 2 VAR b : boolea<br>3 INIT b;<br>4 TRANS next(b) :<br>5 CTLSPEC AG b; VAR b : boolean;  $TRANS next(b) = lb;$  $6$  CTLSPEC AG (!b -> AX b);

Для описания множества переходов модели  $M$ |md| используется два комплекта переменных:

- 1. переменные, объявленные в md
	- ими обозначаются значения переменных в текущем состоянии модели (начальные значения)
- 2. переменные вида  $next(x)$ ,
	- $rae x nep$ еменная, объявленная в md
		- **ими обозначаются значения переменных в следующем** состоянии модели (конечные значения)
		- $\triangleright$  переменную  $next(x)$  будем называть  $next$ -аналогом переменной x

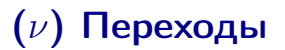

MODULE main 2 VAR b : boolea<br>3 INIT b;<br>4 TRANS next(b)<br>5 CTLSPEC AG b; VAR b : boolean;  $\textsf{TRANS next(b)} = \textsf{lb};$  $6$  CTLSPEC AG (!b -> AX b);

 $Next-d$ ормула — это  $next$ -выражение (next-expression) типа boolean, то есть выражение над переменными модуля и их next-аналогами

Переход содержится в модели *M[md]*  $\leftrightarrow$ начальные и конечные значения перехода удовлетворяют каждой next-формуле, записанной под ключевым словом **TRANS** 

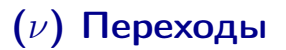

MODULE main  $\begin{array}{c}\n 2 \\
 3 \\
 4 \\
 5\n \end{array}$ VAR b : boolean; INIT b; TRANS  $next(b) = !b;$ CTLSPEC AG b; 6 CTLSPEC AG (!b -> AX b);

Если бы в модуле main не было строки 4, то модель  $M$ [*main*] выглядела бы так:

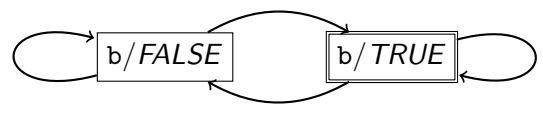

С учётом строки 4 модель M[main] выглядит так:

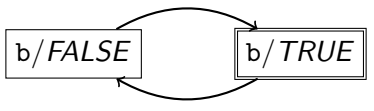

## $(\nu)$  Спецификации

 $2 \text{ VAR } b : boolean;$   $3 \text{ INT } b;$   $4 \text{ TRANS next}(b) = !b;$   $5 \text{ CTEPEC AG } b;$  $6$  CTLSPEC AG (!b -> AX b);

Требования, предъявляемые к модели M[md], записываются непосредственно в модуле md

Нас будут интересовать требования, записанные в виде CTL-формул

Такие требования записываются под ключевым словом CTLSPEC

БНФ, определяющая синтаксис CTL-формул (Φ):

Φ ::= формула | (Φ) | !Φ | Φ & Φ | "Φ | Φ" | Φ xor Φ | Φ xnor Φ | Φ -> Φ | Φ <-> Φ | AXΦ | EXΦ | AGΦ | EGΦ | AFΦ | EFΦ | A[ΦUΦ] | E[ΦUΦ]

(вроде бы синтаксис довольно естественный и пояснений не требует?)

## $(\nu)$  Типы данных

- ► булев тип: boolean, значения  $\{TRUE, FALSE\}$
- ► перечисление, или множество:  $\{val_1, \ldots, val_k\}$ , где val; -ЧИСЛО ИЛИ ИМЯ
- интервал:  $i \cdot i j j$ то множество целых чисел от  $i$  до  $j$ включительно, где і и  $j$  — константные выражения
- целые числа с двоичной записью ширины і:
	- беззнаковые unsigned word [i]
	- знаковые signed word [i]
- массивы:  $\arctan x$  i...  $\int$  of T,  $\arctan x$  набор переменных типа T, индексируемых от і до і включительно
	- в том числе вложенные массивы, например, array 0..2 of array 3..7 of boolean

## $(\nu)$  Константы

- $\triangleright$  константы типа boolean: TRUE, FALSE
- $\blacktriangleright$  целочисленные константы:  $0, 1, 2, \ldots$ (их можно использовать не везде)
- символьные константы: имена, встречающиеся в перечислениях
- **word-константы в одной из обычных систем счисления:** двоичной (b), восьмеричной (o), десятичной (d), шестнадцатеричной (h) — записываются в особом формате:
	- $\triangleright$  0ub5 10011 и 0b 10011 число 19 в 5-ти битах
	- ► 0so 77 число −1 в 6-ти битах

## $(\nu)$  Выражения

Выражения строятся в условиях статической типизации с небольшими возможностями приведения типов (о которых можно почитать в документации) над

- <sup>I</sup> константами, объявленными переменными, скобками
- next-аналогами объявленных переменных (для  $next$ -выражений)
- **► булевыми операциями: !, &, |, xor, xnor, ->, <->**
- **арифметическими операциями:**  $+$ ,  $-$ ,  $*$ ,  $/$ , mod, abs(),  $max($ ,),  $min($ ,)
- **арифметическими отношениями:** <, <=, >, >=, =, !=
- $\blacktriangleright$  побитовыми операциями: <<, >>, :: (конкатенация)
- $\triangleright$  операциями индексирования: [i] (элемент массива),  $[i:i]$  (подслово слова)

## $(\nu)$  Выражения

 $\blacktriangleright$  ...

Выражения строятся в условиях статической типизации с небольшими возможностями приведения типов (о которых можно почитать в документации) над

- ► операциями для множеств:  $\{e_1, \ldots, e_k\}$ , union, in, e1..e2
- тернарным оператором: ?:
- оператором выбора:

саѕе альтернатива; ... альтернатива еѕас

- альтернатива :: Формула : выражение
- выбирается первая по прочтению альтернатива, значение формулы которой - TRUE
- результат значение выражения выбранной альтернативы

# $(\nu)$  Композиция модулей $_1$  Mopule main

```
2 VAR
 3 \mid b : boolean;4 \mid m : aux;5 INIT b;
 6 TRANS next(b) = m.b;
 7<sup>1</sup>CTLSPEC AG (b := m.b); -- неправда
 8 CTLSPEC AX AG (b != m.b); -- правда
 Q10 MODULE aux
11 VAR b : boolean;
12 TRANS next(b) = !b;
```
Можно описывать системы, состояющие из многих модулей

Имя модуля можно использовать в качестве типа переменной Объявленная так "переменная" — это экземпляр модуля, участвующий в синхронной композиции: при совершении перехода главный модуль и все объявленные экземпляры одновременно совершают переход

Доступ к локальным переменным модуля выглядит так же, как доступ к полям структуры в C/C++

## $(\nu)$  Композиция модулей

```
2 VAR
 3<sup>1</sup>b : boolean;
 \overline{4}\parallel m : aux;
 5 INIT b;
 6 TRANS next(b) = m.b;
 7 CTLSPEC AG (b != m.b); -- неправда
 8 CTLSPEC AX AG (b != m.b); -- правда
 Q10 MODULE aux
11 VAR b : boolean;
12 TRANS next(b) = !b;
```
Модель M[main] выглядит так:

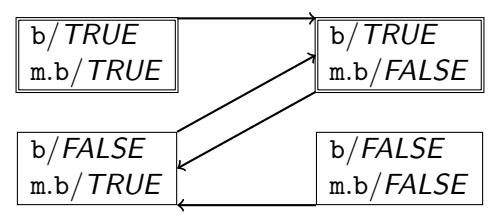

# $(\nu)$  Макроопределения

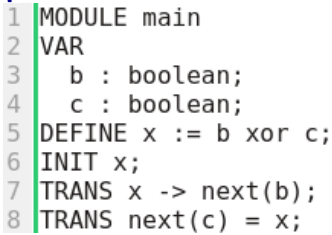

Объявление макроопределения выглядит так: DEFINE  $u_{\mathcal{M}}$  := формула;

Вместо имени макроопределения во всех местах модуля подставляется соответствующая формула

Значение макроопределения не входит в состояние модели

# $(\nu)$  Макроопределения

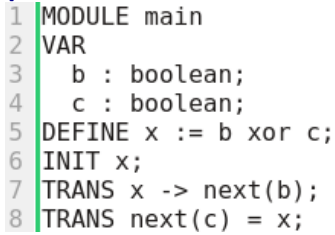

Модель M[main] выглядит так:

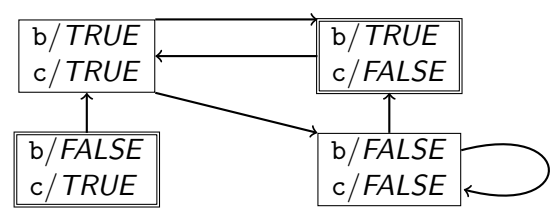

## $(\nu)$  Модули с параметрами

```
\overline{2}VAR n : neg(n.b);3
       s : sum(n.b, s.b);4 CTLSPEC AG (n.b -> AX !n.b); -- правда
5 CTLSPEC AG (!n.b -> AX n.b); -- правда
6 CTLSPEC AG (n.b xor s.b -> AX s.b); -- правда
7 CTLSPEC AG (n.b xnor s.b -> AX !s.b); -- правда
8
9 MODULE neg(x)10 VAR b : boolean;
  TRANS next(b) = !x;11
12
13 MODULE sum(x,y)
14 VAR b : boolean;
15 TRANS next(b) = x xor y;
```
Описание модуля может содержать параметры — имена, перечисленные в скобках через запятую после имени модуля Внутри модуля параметр работает примерно как макроопределение:

- $\triangleright$  имя макроопределения это имя параметра;
- $\blacktriangleright$  тело макроопределения в конкретном экземпляре это next-выражение, записанное на соответствующем месте в объявлении экземпляра

# $(\nu)$  Модули с параметрами

```
VAR n : neg(n.b);3
       s : sum(n.b, s.b);4 CTLSPEC AG (n.b \rightarrow AX !n.b); -- правда
5 CTLSPEC AG (!n.b -> AX n.b); -- правда
6 CTLSPEC AG (n.b xor s.b -> AX s.b); -- правда
\overline{7}CTLSPEC AG (n.b xnor s.b -> AX !s.b); -- правда
8
\overline{9}MODULE neg(x)
10
   VAR b : boolean;TRANS next(b) = !x;11
12
13 MODULE sum(x,y)
14 VAR b : boolean;
15 TRANS next(b) = x xor y;
```
Модель M[main] выглядит так:

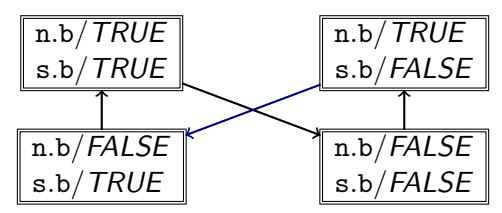

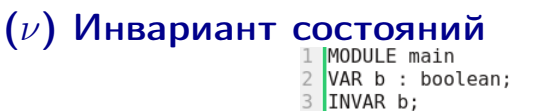

4 CTLSPEC EF !b; -- неправда

Иногда бывает удобно описать общее устройство модели и после этого сказать:

из всего, что я описал, в модели остаются только состояния, удовлетворяющие формуле  $\varphi$ , и переходы между этими состояниями"

Такое ограничение множества состояний записывается так: INVAR  $\varphi$ ;

Записанное так ограничение  $\varphi$  добавляется ко всем остальным ограничениям в описании модуля как для переменных, так и для их next-аналогов

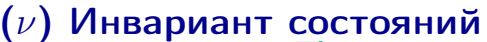

( $\nu$ ) Инвариант состояний<br>  $\frac{1 \text{ [MODULE main} \atop 2 \text{ [VAR b : boolean;} \atop 3 \text{ [TILSPEC EF 1b; -- неправда]}}$ 

Модель M[main] содержит ровно одно состояние:

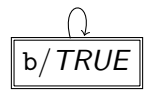

## $(\nu)$  Специальные переменные

Стабильная переменная определяется так же, как и обычная, но с ключевым словом FROZENVAR вместо VAR

Стабильная переменная — это переменная, значение которой определяется в начальном состоянии системы и больше не изменяется

Более точно:

- <sup>I</sup> значение стабильной переменной присутствует в состоянии модели
- запрещено писать выражения, в которых говорится, каким должно быть значение стабильной переменной после перехода
- **•** неявно предполагается ограничение TRANS  $next(x) = x;$ для каждой стабильной переменной x

## $(\nu)$  Специальные переменные

Входная переменная определяется так же, как и обычная, но с ключевым словом TVAR вместо VAR

Входная переменная — это переменная, допустимые значения которой определены для каждого конкретного состояния и используются для более удобного описания соотношения начальных и конечных значений состояний перехода

Более точно:

- значение входной переменной не является составной частью состояния модели
- входные переменные не могут встречаться в виде next-аналогов, в INIT и в описании требований
- входные переменные могут встречаться в INVAR и TRANS

```
(v) Специальные переменные<br>
\frac{1}{2} MODULE main<br>
\frac{1}{2} VAR b : {0,1,2};<br>
\frac{3}{4} TRANS next(b) = (b + i) mod 3;<br>
\frac{5}{5} CTLSPEC AG (b = 0 -> EX b = 1); -- правда<br>
\frac{6}{5} CTLSPEC AG (b = 0 -> EX b = 2); -- 
                                                    7 CTLSPEC AG (b = 0 -> AX b != 0); -- правда
```
#### Модель M[main] выглядит так:

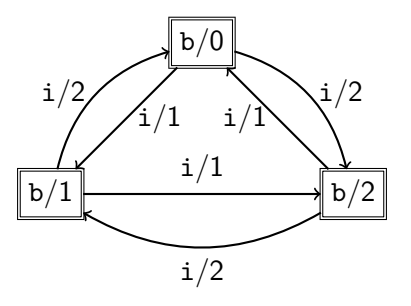

## (ν) ASSIGN

Ключевое слово ASSIGN используется для единообразной записи распространённых видов ограничений:

- $\triangleright$  ASSIGN переменная  $:=$  выражение равносильно
	- $\triangleright$  INVAR переменная in выражение, если значение выражения — множество
	- $\triangleright$  INVAR переменная = выражение в противном случае
- $\triangleright$  ASSIGN init(переменная)  $:=$  выражение равносильно
	- $\triangleright$  INIT переменная in выражение, если значение выражения — множество
	- $\triangleright$  INIT переменная = выражение в противном случае
- $\triangleright$  ASSIGN next(переменная) := next-выражение равносильно
	- **TRANS next(переменная) in next-выражение, если** значение выражения — множество
	- **TRANS next(переменная) = next-выражение в** противном случае

## $(\nu)$  Асинхронная композиция

В NuSMV версии 2.6.0 поддерживаются, но считаются устаревшими встроенные средства асинхронной композиции модулей (согласно семантике чередующихся вычислений)

При выполнении заданий разрешается использовать эти средства, однако для понимания того, как именно их следует применять, следует внимательно прочитать документацию

Асинхронная композиция модулей может быть организована при помощи синхронной:

- <sup>I</sup> в каждом экземпляре есть параметр "твой ход"
- $\triangleright$  если "твой ход" = TRUE, то экземпляр изменяет своё состояние, иначе сохраняет текущие значения
- <sup>I</sup> внешний модуль (или специальный экземпляр) выступает в роли арбитра: определяет очерёдность ходов

## $(\nu)$  Асинхронная композиция

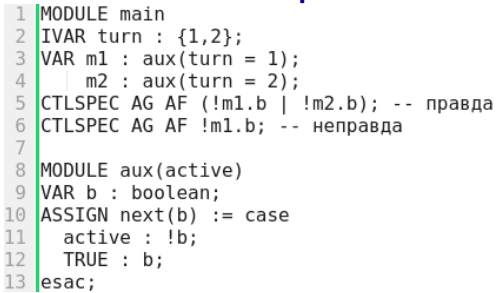

Модель M[main] выглядит так:

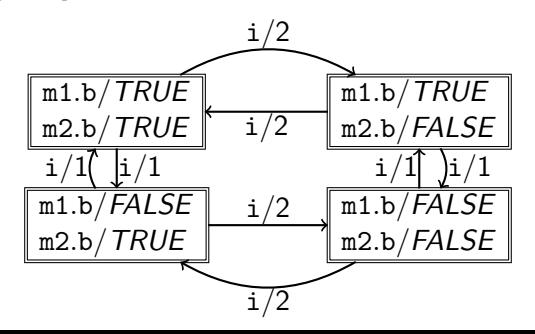

#### Напоминание, лекция 4: ограничения справедливости

- делят все пути модели Крипке на справедливые и несправедливые
- изменяют семантику кванторов пути:
	- $A\varphi =$  "для любого справедливого пути верно  $\varphi$ "
	- $\blacktriangleright$   $E\varphi$  = "существует справедливый путь,

для которого верно  $\varphi$ "

Напоминание, лекция 5: классический способ задания ограничения справедливости для CTL выглядит так:

- элементарное ограничение это множество состояний модели Крипке
- путь справедлив относительно элементарного ограничения ⇔ хотя бы одно из состояний ограничения встречается в нём бесконечно часто
- ограничения справедливости это множество элементарных ограничений
- путь справедлив относительно ограничений справедливости  $\Leftrightarrow$  он справедлив относительно каждого элементарного ограничения

```
MODULE main
2 IVAR turn : {1,2};
3 VAR m1 : aux(turn = 1);
4 \midm2: aux(turn = 2);
5 CTLSPEC AG AF !ml.b; -- правда
7 MODULE aux(active)
8 VAR b : boolean;
9 ASSIGN next(b) := case
10 active : !b;
11 TRUE : b;
12 esac;
13 JUSTICE active;
```
JUSTICE формула; - это классическое элементарное ограничение справедливости для CTL:

- путь модели  $M[\text{main}]$  справедлив  $\Leftrightarrow$  формула каждого ограничения JUSTICE, записанного в *main* или порождаемого в *main* объявленными экземплярами, истинна в бесконечно многих состояниях этого пути
- ► каждым ограничением JUSTICE  $\varphi(x_1,\ldots,x_n)$ , описанным или порождённым в модуле, экземпляр е которого объявлен в модуле m, порождается ограничение JUSTICE  $\varphi \{x_1/e.x_1, \ldots x_n/e.x_n\}$  в модуле m

```
2 IVAR turn : {1,2};
3 VAR m1 : aux(turn = 1);
      m2: aux(turn = 2):
5 CTLSPEC AG AF !ml.b; -- правда
7 MODULE aux(active)
8 VAR b : boolean;
9 ASSIGN next(b) := case
10 active : !b;
11 TRUE : b;
12 esac;
13 JUSTICE active;
```
В данном примере модель *M[main*] совпадает с моделью предыдущего примера, и в модуле *main* порождаются два ограничения справедливости:

- $\triangleright$  JUSTICE turn = 1;
- $\triangleright$  JUSTICE turn = 2;

Содержательная трактовка этих ограничений справедливости: несправедливый путь — это путь, в котором какой-либо из процессов в некоторый момент навсегда становится неактивным

## $(\nu)$  Нетотальные модели Крипке

Согласно определению в лекции 3, модель Крипке — это тотальный граф: из каждой вершины исходит хотя бы одна дуга

Во многих средствах верификации (*в том числе NuSMV*) можно описывать такие модели, граф которых нетотален

Такие модели (нетотальные модели Крипке) обычно считаются некорректными, за исключением случаев, явно описанных в документации

В частности, при "наивном" использовании NuSMV для проверки CTL-формул нетотальные модели крипке всегда некорректны: результат верификации не отражает в полной мере устройство модели

Следить за тотальностью модели — это задача того, кто описывает модель

#### $(\nu)$  Нетотальные модели Крипке

```
MODULE main
\begin{array}{c} 2 \\ 3 \\ 4 \end{array}VAR b : boolean;
   INVAR b;
  \sqrt{\text{TRANS}} next(b) = !b;
5
 CTLSPEC AG b;
6
  CTLSPEC !AG b:
```
#### NuSMV nontotal.smv

**WARNTNG** Fair states set of the finite state machine is empty. This might make results of model checking not trustable FND WARNTNG \*\*\* -- specification AG b is true **WARNTNG** Fair states set of the finite state machine is empty. This might make results of model checking not trustable **END WARNING** specification ! (AG b) is true

## Конец семинара 4